# Listas, Tuplos, Dicionários e **Conjuntos**

#### Carlos J. Costa

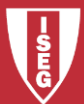

Carlos J. Costa (ISEG) 2018/19 - 1

- Uma lista armazena uma série de items numa ordem específica
- Pode-se aceder a cada item utilizando um indice ou através de ciclo
- As listas são mutáveis

```
# Construir uma lista
lista compras = ['batatas', 'cenouras','bacalhau', 'couves']
• Ou então
```
lista compras = list(('batatas', 'cenouras','bacalhau', 'couves'))

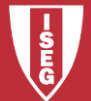

• Operações com listas

# Obter o primeiro elemento da lista lista\_compras[0]

# Obter o último elemento da lista lista\_compras[-1]

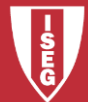

#### • Operações com listas

# Iterar através de uma lista

#### for compra in lista\_compras:

print(compra)

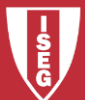

#### • Adicionar items

# Adicionar items a lista filmes  $= [ ]$ filmes.append('Vice') filmes.append('Green Book') filmes.append('Roma') filmes.append('A Star Is Born') print (filmes)

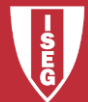

- Remover Elementos
- filmes.pop()
- filmes.remove('A Star Is Born')
- del films[1]
- print (filmes)
- Apagar lista clear(filmes)

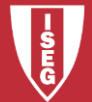

- Compreensão de lista
- # List comprehensions squares =  $[x**2 for x in range(1, 11)]$

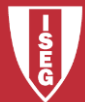

#### • Fatiar a lista

# obter os três primeiros elementos da lista lista compras = ['batatas','cenouras','bacalhau','couves'] tres\_primeiros= lista\_compras[:3] print(tres\_primeiros)

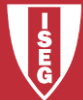

#### • Qual o resultado de?

compras = lista\_compras lista compras.append("laranjas") print(compras)

• Pois.. Não copia… Para copiar, faz-se: # copiar uma lista copia\_lista\_compras = lista\_compras [:]

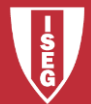

# Tuplos

- Os tuplos são idênticos às listas, mas não podem ser modificados
- São designados *imutáveis*

```
novas_compras = ("bananas", "feijão","arroz")
print (novas_compras[1])
novas_compras[0]="maçã"
```
• Qual o resultado?

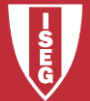

## Dicionários

- Os dicionários armazenam ligações entre peças de informação
- Cada item de um dicionário é um par chave-valor
- Os valores não são repetiveis

fruta =  $\{1: 'laranja', 2: 'maça', 3: 'pera', 4: 'uva', 5: 'pesseqo' \}$ 

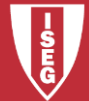

### Dicionários

• adicionar um novo par chave-valor

 $fruta[10] = 'romã'$ 

• Iterar através de par chave-valor

for chave , valor in fruta.items(): print('a fruta ' + str(chave) +' é ' + valor)

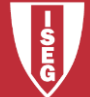

### Dicionários

• Iterar através da chave

for chave in fruta.keys(): print(str(chave) + ' é fruta')

#### • Iterar através dos valores

for valor in fruta.values(): print(valor + ' é fruta')

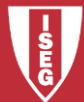

# **Conjuntos**

- Sets ( ou conjuntos)
- São estruturas disponíveis no Python, utilizadas para representar coleções não ordenadas de elementos únicos.

```
s = \{1, 2, 3, 4\}print (s)
```
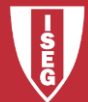

# **Conjuntos**

• Nos Conjuntos podem-se realizar um conjunto de operações típicas dos conjuntos da matemática, tais como:

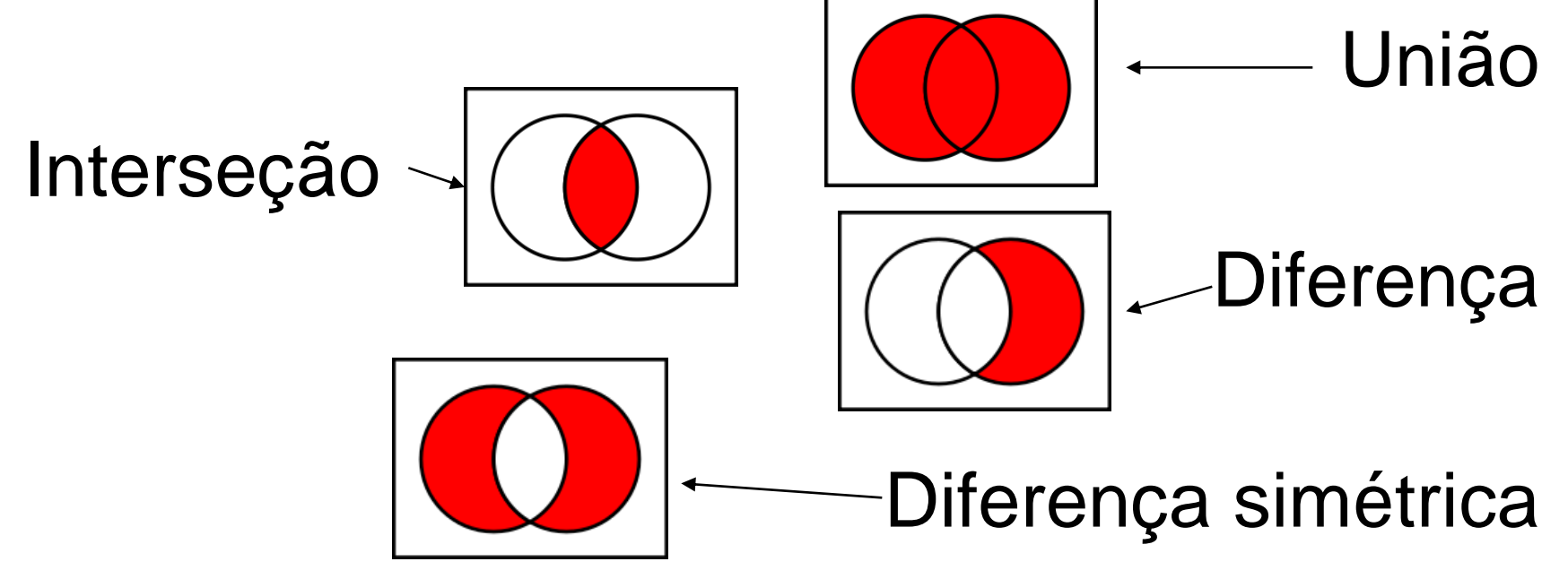

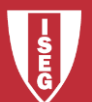

Carlos J. Costa (ISEG) 2018/19 - 15

# **Conjuntos**

- $a = \{1, 2, 3, 4\}$
- $b = \{3, 4, 5, 6\}$
- print (a.union(b))
- print (a.intersection(b))
- print (b.difference(a))
- print (a.symmetric\_difference(b))

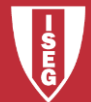

# **Bibliografia**

- <https://www.w3schools.com/python/>
- <https://www.python.org/>
- <https://docs.python.org/3/tutorial/>

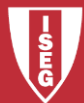